, tushu007.com

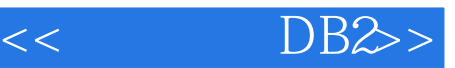

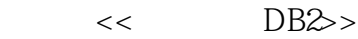

- 13 ISBN 9787121177439
- 10 ISBN 7121177439

出版时间:2012-8

 $(2012-08)$ 

PDF

## http://www.tushu007.com

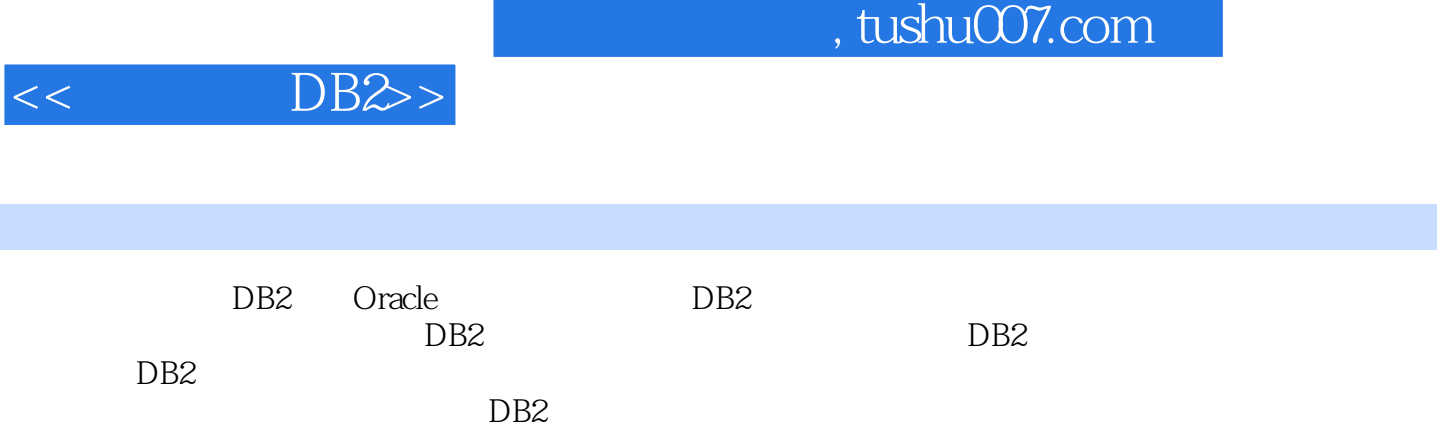

## , tushu007.com

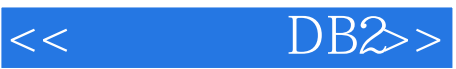

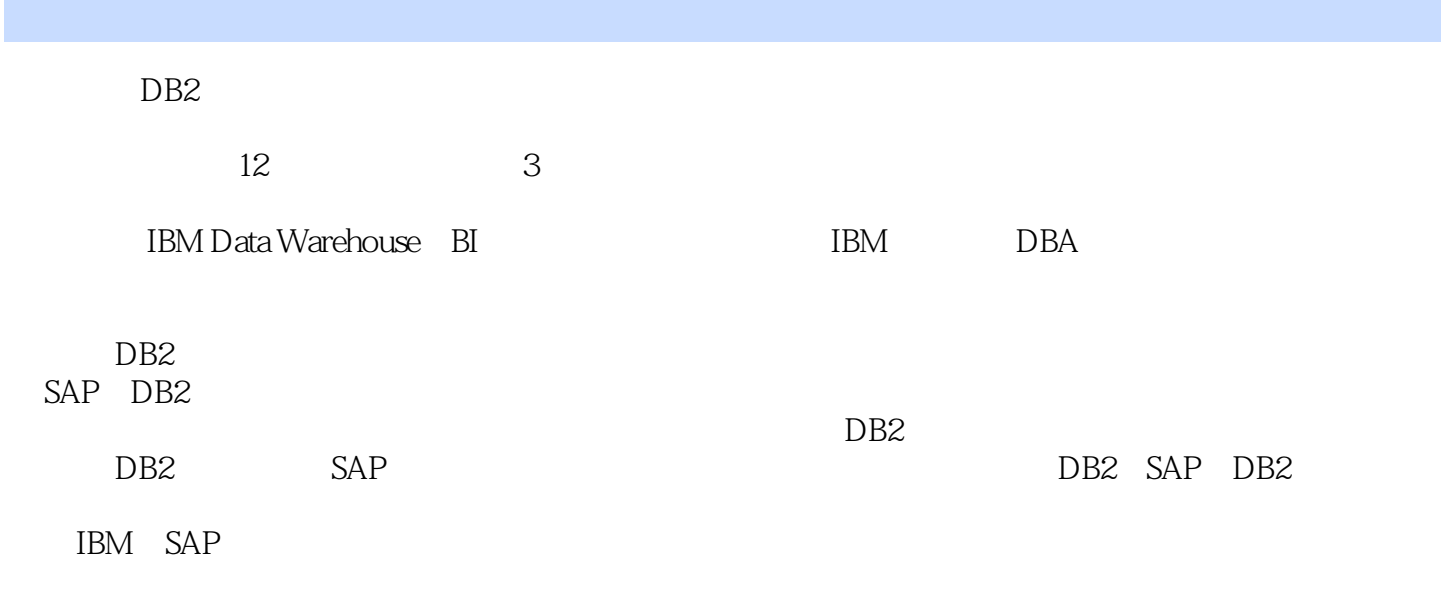

SAP DB2

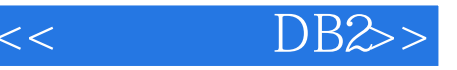

1 DBA DB2 1 1.1DBA Oracle DB2 2 1.1.1" " 2 1.1.2 Oracle 4 1.2DBA 6 1.2.1 Oracle  $DB27 1.22$ "  $B1.3DBA$  9 1.31 10 1.32 14 1.4DBA 17 1.4.1 17 1.4.2 18 1.4.3  $191.44$   $201.5$   $231.6$   $\qquad 231.7$  25 2 DB2  $- 2621$   $--$  DB2  $2721.1$   $--DB2$   $2721.2$   $--DB2$   $282.2$  "  $\text{---}$ DB2 302.2.1 —— 302.2.2 ——  $\text{Linux} \quad \text{DB231 2.23DB2} \quad \text{Linux} \quad \text{UNIX} \quad \text{402.2.4} \quad \text{---}$ 操作初体验44 2.2.5理清在不同平台上安装的差异——Windows、Linux和UNIX平台安装要点45 2.2.6DB2 47 2.3 ——DB2 49 2.3.1 EnvironmentVariables )50 2.3.2文件注册表(DB2ProfileRegistries)51 2.3.3数据库管理器配置参数(DBMCFG)52 2.3.4数据库 DBCFG 532.3.5 542.4DB2 562.41 DB2 56 2.4.2SYSCAT 572.4.3SYSSTAT 602.44 ORACLE 61.25 ——坐等扬帆时62 2.6本章小结63 第3章雾里看花——DB2的管理和操作64 3.1从DB2体系结构开始65  $31.1DB2$  6531.2DB2 vs 663.1.3 DB2 66 3.2DB2 75 3.2.1 76 3.2.2 77 3.3DB2 78 3.3.1 :竟然有这么多学问78 3.3.2你必须掌握的:数据库管理命令80 3.4DB2表空间82 3.4.1表空间种类:真不 82 3.4.2 DB2 833.43 883 4.4  $91 3.5D B2 \t 95 3.51 D B2 \t 95 3.52 \t 96 3.5.3$ 98 3.5.4 DB2 100 36DB2 102 3.6.1 DB2 102  $362$  DB2 104 3.6.3 117 3.64 运维攻略笔记——当Oracle使用者遇见DB2121 3.8本章小结122 第4章芝麻开门—DB2数据仓库123 4.1数  $124\,4.1.1$   $124\,4.1.2$   $126\,4.2$   $127$  $421$  127 4.2.2 $129423$  Join  $132424$  134 4.3DB2 135 4.3.1BCU/BPU 135 4.3.2 BPU 138 4.3.3  $138434$   $139435$   $139436$   $140$ 4.3.7 141 4.38 142 4.3.9 142 4.3.10 143 4.4  $143441$   $143442$   $144443$ 149 4.4.4 152 4.4.5 154 4.5DB2 WLM 156 4.5.1 WLM 156 4.5.2 158 4.5.3 158 4.5.3  $LOAD$  162 4.6 163 4.6 10 B2 163 4.6.1DB2 163 4.6.3<sup>2</sup> 168 4.64 4.6.4 168 4.6.4 5.7 and  $\frac{16947}{201}$ 169 4.8  $17049$   $17049$   $172$   $5$  $17351$  --  $17452$  --DB2  $180\,5\,21$  181  $5\,2\,2$  1845  $3$   $\left(-\text{DB2}\right)$  188 5.3.1  $188\,532$  190 5.3.3  $192\,54$   $\leftarrow$  1945.4.1  $"$  7  $194\,5\,4\,2$  1955 4.3  $197\,5\,4\,4$  202 5.4.5  $205546$   $20655$  ——DB2  $2155551$   $215552$ 216553.21655.3 21756 PK——DB2 Oracle 2205.7  $\frac{22158}{22158}$  $2245.9$   $225$  6 DB2  $22661$   $22761.1$   $22761.2$   $2286.2$   $2306.21$   $231$  $622$  234623  $236624$  236624 246 6.3.1 246 6.3.2 Runstats248 6.3.3 248 6.3.4

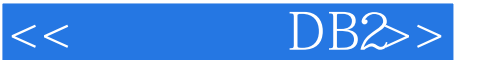

 $250635$   $25064$   $252641$   $252642$  $253643$   $254644$   $255645$   $25865$   $-DB2$  2596.5.1 2596.5.2 26265.3 26665.4 268 6.5.5db2pd27065.6db2top2736.6 2746.7 —— 2806.8 281  $7 \quad - \quad - \quad 282\,7.1DB2$  2837.1.1  $283\,7.1.2$   $290\,7.1.3$   $292\,7.1.4$ 295 7.2 295 7.2.1 295 7.2.2 BACKUP 298 7.2.3Oracle DB2 300 7.2.4 RESTORE ROLLFORWARD 302 7.2.5 RECOVER 306 7.2.6 309 7.3 312 7.3.1 312 7.3.2 313 7.3.3 316 7.34 316 7.34 恢复数据——应对机器损坏的招数322 7.3.6FlashCopy——高级备份方式326 7.4工具箱327 7.4.1监控工  $3277.42$   $3297.43$   $3317.44$   $3327.5DPF$ 333 7.5.1DPF 3337.5.2 BACKUP RESTORE 334 7.5.3 db2\_all rah 337 7.6 338 7.6.1 DB2 338 7.6.2  $3397.63$  3407.7 $--$  3427.8 343 8  $\frac{\gamma}{3481}$  344 8.1 345 8.1.1 345 8.1.2 345 8.1.2 8.1.3"移动的粮草"先行346 8.2数据移动双胞胎——PORT兄弟348 8.2.1手把手教你使用EXPORT命令导 348 8.2.2 IMPORT 353 831 0AD 3638 3.1 LOAD 363832 LOAD 366833 LOAD 368 8.3.4LOAD 371 8.3.5LOAD IMPORT 372 8.4 573 8.4.1 db2move 374 8.4.2 ADMIN\_MOVE\_TABLE 3788.4.3 ADMIN\_COPY\_SCHEMA 382 8.4.4 383 8.4.5 389 8.5 389 8.5 382 8.4.4  $LOAD395852$   $LOAD$   $400860$  racle  $DB2$  $40187 \rightarrow - \rightarrow 40288 \rightarrow 4039 \rightarrow 40491$  $4059.1.1$ 

 $4059.1.2$   $4079.1.3$   $4089.1.4$  " $4099.2$ 410 9.2.1db2support 410 9.2.2db2diag 413 9.2.3db2pd 415 9.2.4db2trc DB2 416 9.3 416 9.3 417 9.4DB2 420 9.4.1  $421\,9.4\,2$   $425\,9.4\,3D\,B2$   $431\,9.4\,4LOAD$ hold 433 9.4.5 435 9.4.6 436 9.5 -- IBM 4409.6 441 AOracle DB2 442 BOracle DB2 444 COracle DB2 446 D 450 455 456

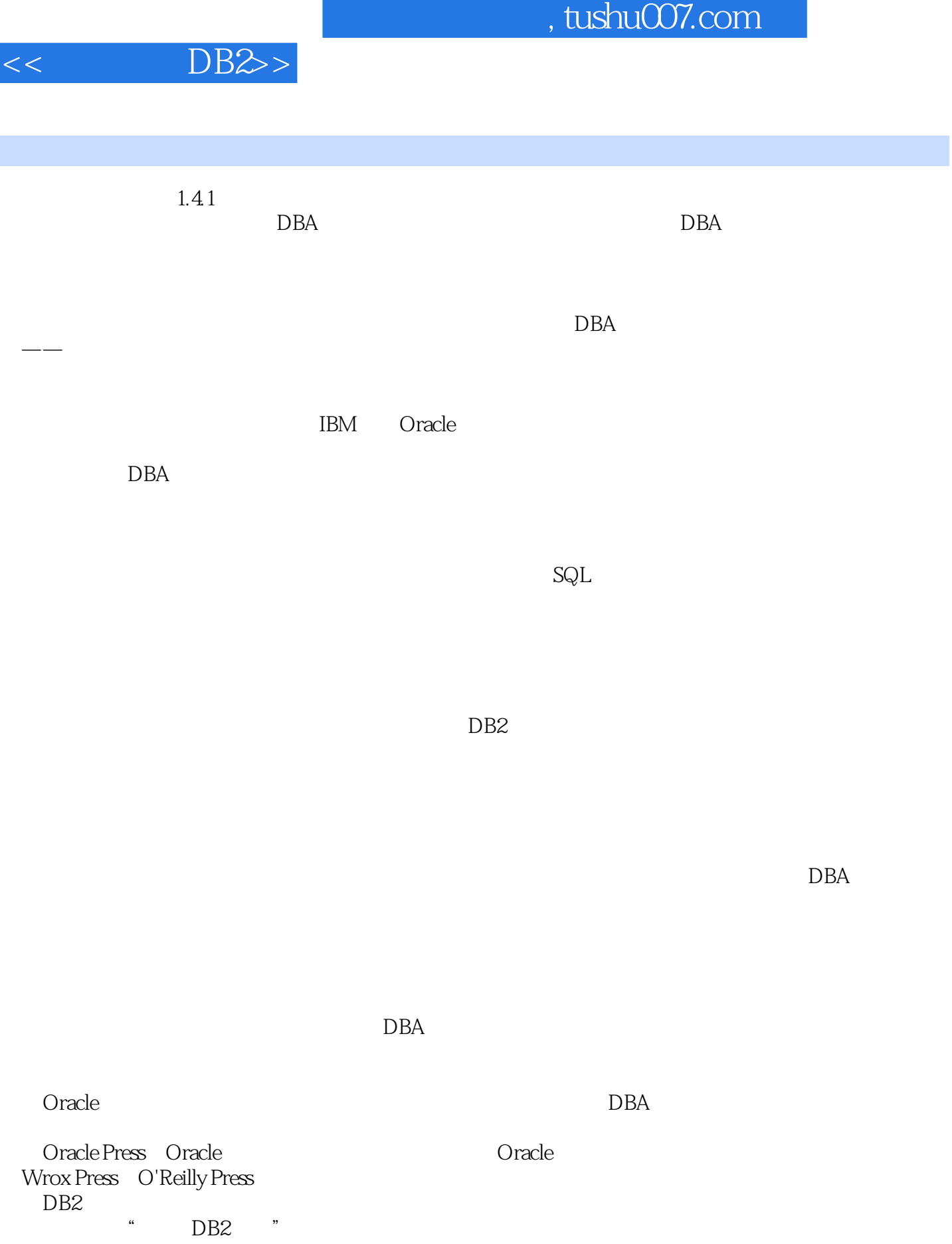

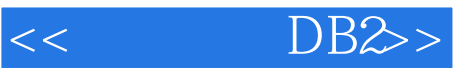

 $,$  tushu007.com

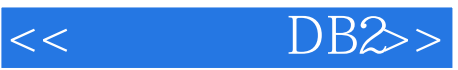

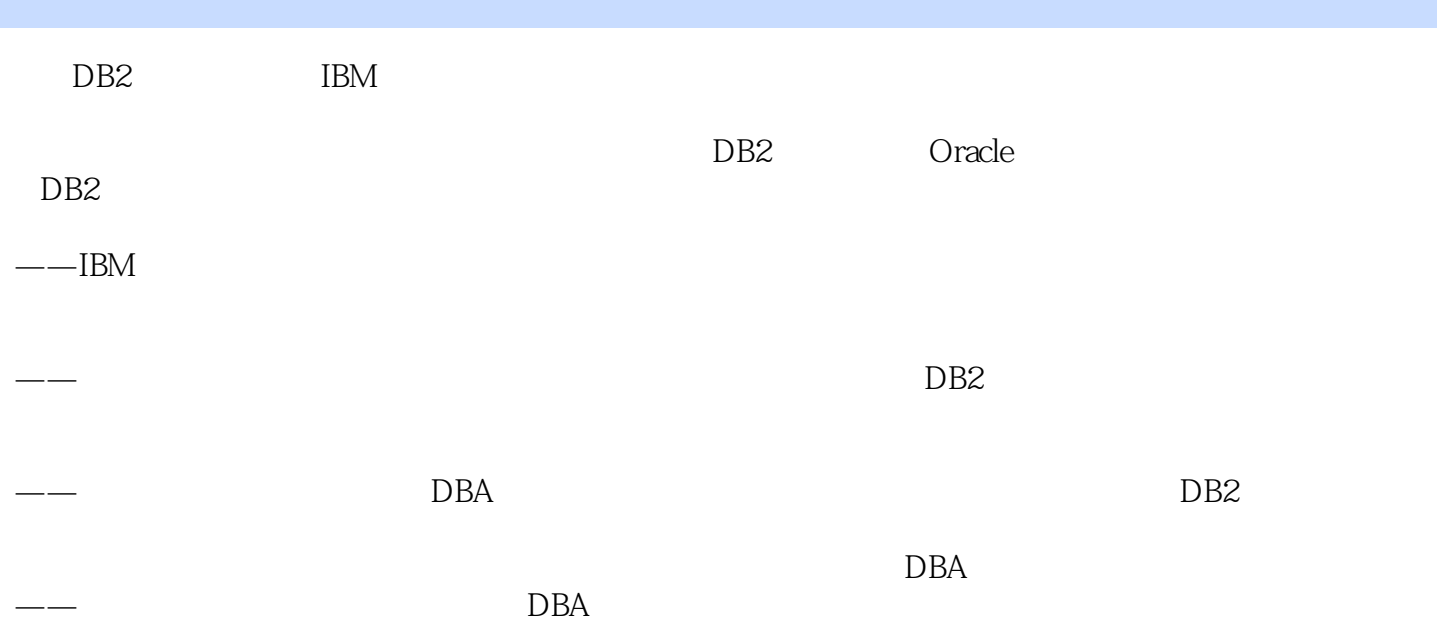

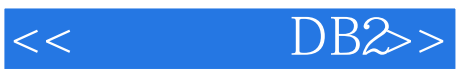

本站所提供下载的PDF图书仅提供预览和简介,请支持正版图书。

更多资源请访问:http://www.tushu007.com